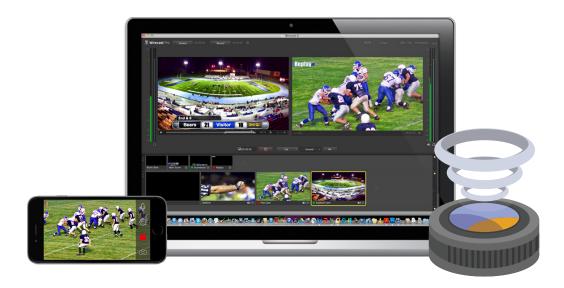

# Wirecast 6 Example Setups

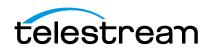

## **Basic User**

#### I want to:

- Use 1-2 external SD/HD cameras and possibly a webcam.
- Send out one SD/HD stream and record one copy to my hard drive
- Use titles, transitions, and maybe apply an on screen logo or brand
- Include Powerpoint presentation, or computer screen shot

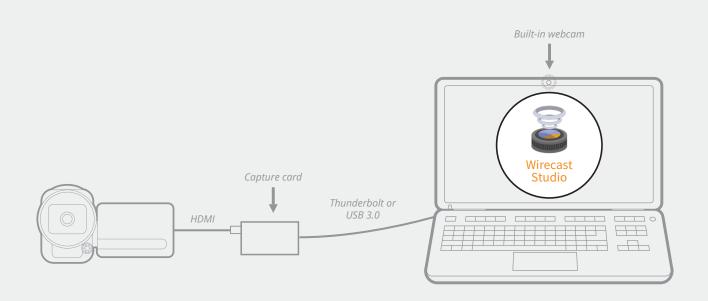

#### **Wirecast Basic Setup**

- 1 x Computer (Mac or Windows)
- 1-2 x SD/HD cameras
- 1 x supported capture card\*
- 1 x Wirecast Studio

\* Not all capture cards work with all computers, please see our list of supported devices for more information

## Tried & True (HD):

- 1 MacBook Pro 2013
- 1 Canon Vixia HV30 via HDMI
- 1 Built-in iSight web camera
- 1 Wirecast Studio
- 1 BMD UltraStudio Mini Recorder (Thunderbolt)

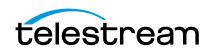

## **Suggested Stream Resolutions:**

Standard Definition (SD):

- Broadcast Stream: 640x360 @ 25/25/30FPS PAL/NTSC (Flash, WM, H.264)
- Local Copy: 640x360 @ 25/25/30FPS PAL/NTSC (Flash, WM, H.264)

#### High Definition (HD):

- Broadcast Stream: 1280x720 @ 25/25/30FPS PAL/NTSC (Flash, WM, H.264)
- Local Copy: 1280x720 @ 25/25/30FPS PAL/ NTSC (Flash, WM, H.264)

#### Suggested SD/HD Cameras:\*

- Canon: Vixia HV20/30/40, Vixia HF R40/42, Vixia HF M500/52
- Sony: HDR-CX260V/380/430V/580V
- Panasonic: HC-V720 (wifi not supported), HC-X920
- JVC: GZ-E505, GZ-EX515/555, GC-PX100

\* Not all listed cameras have been officially qualified and tested by Telestream. However, any SD camera with composite, or S-video out and any HD camera with HDMI or HD-SDI outputs should work with a qualified capture card.

## Suggested SD/HD Webcams (USB & built-in):

- Apple iSight, Facetime
- Logitech C910, C920
- Microsoft LifeCam Cinema, 3K, 5K

#### **Suggested Capture Cards:**

• Blackmagic Design UltraStudio Mini Recorder, Intensity Shuttle or Intensity Pro

#### **Suggested USB Microphones:**

- Audio Technica ATR2100
- Blue Yeti

#### Minimum Suggested Internet Connection:\*

#### For SD Broadcast:

DSL (3Mbps download / 1Mbps upload)

#### For HD Broadcast:

DSL (6Mbps download / 3-4Mbps upload)

\* Your broadcast bitrate should be <u>no higher than ½ your</u> <u>upload speed limit</u> to allow for peaks in the variable bitrate encoding.

#### Minimum Suggested Computer:\*

#### For Standard Definition Broadcasting:

Mac:

- OS: 10.9 or later
- CPU: Intel i3 Processor or better
- Memory: 4GB DDR3 RAM or better
- Graphics: GeForce or Radeon 512MB or better PCIe card with 3D acceleration
- Hard Drive: free space available for recording\*\*

#### PC/Windows:

- OS: Windows 7 or later (64-bit)
- CPU: Intel i3 Processor or better
- Memory: 4GB DDR3 RAM or better
- Graphics: GeForce or Radeon 512MB or better PCle card with 3D acceleration
- Hard Drive: free space available for recording\*\*

#### For High Definition (720p) Broadcasting:

Mac:

- OS: 10.9 or later
- CPU: Intel i5 Processor or better
- Memory: 6GB DDR3 RAM or better
- Graphics: GeForce or Radeon 512MB or better PCle card with 3D acceleration
- Hard Drive: free space available for recording\*\*

#### PC/Windows:

- OS: Windows 7 or later (64-bit)
- CPU: Intel i5 Processor or better
- Memory: 6GB DDR3 RAM or better
- Graphics: GeForce or Radeon 512MB or better PCIe card with 3D acceleration
- Hard Drive: free space available for recording\*\*

\* These are the minimum suggested computer specifications. Please see **Wirecast 6 Minimum System Requirements** for all mandatory minimum specifications.

\*\* It is recommended that you record to a second hard drive dedicated just for that purpose rather than your system hard drive that carries all your applications and user files.

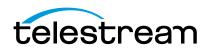

## **Advanced User**

#### I want to:

- Use 2-3 external HD cameras and possibly a webcam
- Use 1 USB mic
- Send out 1-2 HD streams and record one copy to my computer
- Use green screen, titles, transitions, and apply a watermark
- Include slides, computer screen shots, and Skype video calls

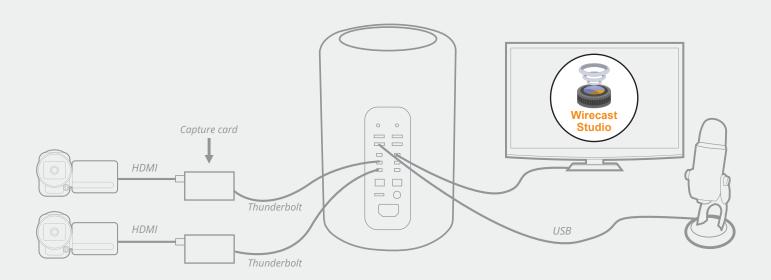

#### Wirecast Advanced Setup

- 1 x Computer (Mac or Windows)
- 2-3 x HD cameras + HDMI cables
- 2-3 x capture cards
- 1 x USB microphone\*
- 1 x Wirecast Studio

\* USB busses are easily overloaded. Plugging 2-3 USB devices such as cameras or microphones, etc. can lead to one or more of them not working.

### **Tried & True:**

- 1 Mac Pro 2008
- 2 Canon Vixia HV40s via HDMI cables
- 2 x Blackmagic UltraStudio Mini Recorders
- 1 Wirecast Studio
- 1 Blue Yeti USB microphone

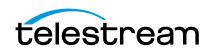

### **Suggested Stream Resolutions:**

Broadcast Stream for High Bandwidth Viewers: 1280x720 @ 25/30FPS PAL/NTSC (Flash, WM, H.264)

**Broadcast Stream for Low Bandwidth Viewers:** 640x360 @ 25/30FPS (Flash, WM, H.264)

Local copy: 1920x1080 @ 25/30FPS PAL/NTSC (Flash, WM, H.264)

#### Suggested HD Cameras:\*

- Canon: Vixia HF M500/M52/G20/G30, XF105
- Sony: HDR-CX260V/380/430V/580V
- Panasonic: HC-V720 (wifi not supported), HC-X920
- JVC: GZ-E505, GZ-EX515/555, GC-PX100

\* Not all listed cameras have been officially qualified and tested by Telestream. However, any SD camera with composite, or S-video out and any HD camera with HDMI or HD-SDI outputs should work with a qualified capture card.

### **Suggested Capture Cards:**

- Blackmagic Design Intensity Shuttle or Intensity Pro
- · Blackmagic UltraStudio Express or Mini Recorder

#### Minimum Suggested Internet Connection:

DSL or (8Mbps download / 5-6Mbps upload)

#### **Minimum Suggested Computer:\***

Mac:

- OS: 10.9 or later
- CPU: Intel i5 Processor or better
- Memory: 6GB DDR3 RAM or better
- Graphics: GeForce or Radeon 1GB or better PCIe card with 3D acceleration
- Hard Drive: free space available for recording\*\*

PC/Windows:

- OS: Windows 7 or later (64-bit)
- CPU: Intel i5 Processor or better
- Memory: 6GB DDR3 RAM or better
- Graphics: GeForce or Radeon 1GB or better PCIe card with 3D acceleration
- Hard Drive: free space available for recording\*\*

\* These are the minimum suggested computer specifications. Please see Wirecast 6 Minimum System Requirements for all mandatory minimum specifications.

\*\*Note: It is recommended that you record to a second hard drive dedicated just for that purpose rather than your system hard drive that carries all your applications and user files.

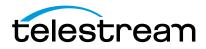

## **Pro User**

#### I want to:

- Use 3+ Pro/Consumer HD cameras with long cable runs (HD-SDI)
- Record (ISO-Record) individual cameras for later editing
- Use a multi-channel mixer/sound audio mixer
- Possibly bring in an IP camera, web-stream, or remote video stream
- Send out a 1080p, a 480p and record a full HD stream to my computer
- Use external monitors and send feed to different displays
- Use green screen, 3D sets, titles, transitions, and apply a watermark
- Include slides, computer screen shots, and Skype video calls

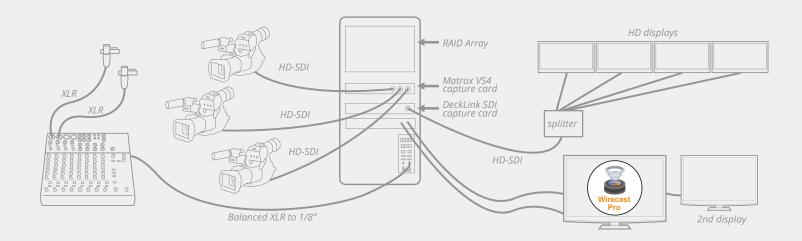

### **Wirecast Professional Setup**

- 1 x Computer (Mac or Windows)
- 3+ HD cameras
- 1-3 x capture cards (internal/external)
- 3+ SDI cables and/or HD-SDI to HDMI signal converters
- 1 x splitter
- 1 x audio mixer
- 1 x RAID Array
- 1 x Wirecast Pro

### **Tried & True:**

- 1 Dell Computer , 64-bit Windows 7, with Multiple Hard Drives RAID 0 Array
- 3 Sony PMR EX3 via HD-SDI cables
- 1 Blackmagic Decklink SDI PCle card
- 1 Matrox VS4 capture card
- 1 Mackie 1202 VLZ-PRO audio mixer
- 1 Wirecast Pro

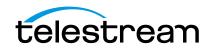

## **Suggested Stream Resolutions:**

**Broadcast Stream for High Bandwidth Viewers:** 1920x1080 @ 25/30FPS PAL/NTSC (Flash, WM, x264, H.264)

**Broadcast Stream for Low Bandwidth Viewers:** 854x480@25/30fps (Flash, WM, x264, H.264)

#### Local copy:

1920x1080 @ 25/30FPS PAL/NTSC (Flash, WM, x264, H.264)

#### Suggested Pro HD Cameras:\*

- Canon: XA10/20/25, XF100/105/300/305
- Sony: PMW 100/300/EX1/3/3s, HXR-NX5U, PXW-Z100
- Panasonic: AG-HMC80/150, AC130A/160A, HPX250/255/370
- JVC: GY-HM150U/600/710U/750/650

\* Not all listed cameras have been personally qualified and tested by Telestream. However, any HD camera HDMI, HD-SDI, 1080i 60FPS out should work with a qualified capture card.

### Suggested Capture Cards:

- Blackmagic DeckLink Quad
- Matrox VS4 (can ISO record)

#### **Suggested Audio Mixer Brands:**

- Peavey
- Pyle Pro
- Mackie
- Nady
- Behringer

#### **Suggested Audio Mixer Brands:**

- Peavey
- Pyle Pro
- Mackie
- Nady
- Behringer

## Minimum Suggested Internet Connection:

DSL or (12 Mbps download / 12 Mbps upload)

#### **Minimum Suggested Computer:\***

Mac:

- OS: 10.9 or later
- CPU: Intel i7 Processor or better
- Memory: 8 GB DDR3 RAM or better
- Graphics: GeForce or Radeon 1GB or better PCIe card with 3D acceleration
- Minimum 2 Hard Drives: free space available for recording

P<u>C/Windows:</u>

- OS: Windows 7 or later (64-bit)
- CPU: Intel i7 Processor or better
- Memory: 8GB DDR3 RAM or better
- Graphics: GeForce or Radeon 1GB or better PCIe card with 3D acceleration
- Minimum 2 Hard Drives: free space available for recording

\* These are the minimum suggested computer specifications. Please see Wirecast 6 Minimum System Requirements for all mandatory minimum specifications.

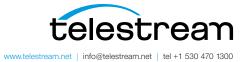

Specifications subject to change without notice. Copyright © 2014 Telestream, Inc. Telestream, CaptionMaker, Episode, Flip4Mac, FlipFactory, Flip Player, Lightspeed, ScreenFlow, Vantage, Wirecast, GraphicsFactory, MetaFlip, MotionResolve, and Split-and-Stitch are registered trademarks and Pipeline, MacCaption, e-Captioning, and Switch are trademarks of Telestream, Inc. All other trademarks are the property of their respective owners. November 2014